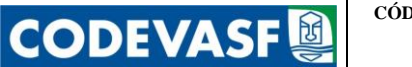

**PROCEDIMENTO PARA COBRANÇA DE CRÉDITOS A RECEBER DE TITULAÇÃO**

### S U M Á R I O

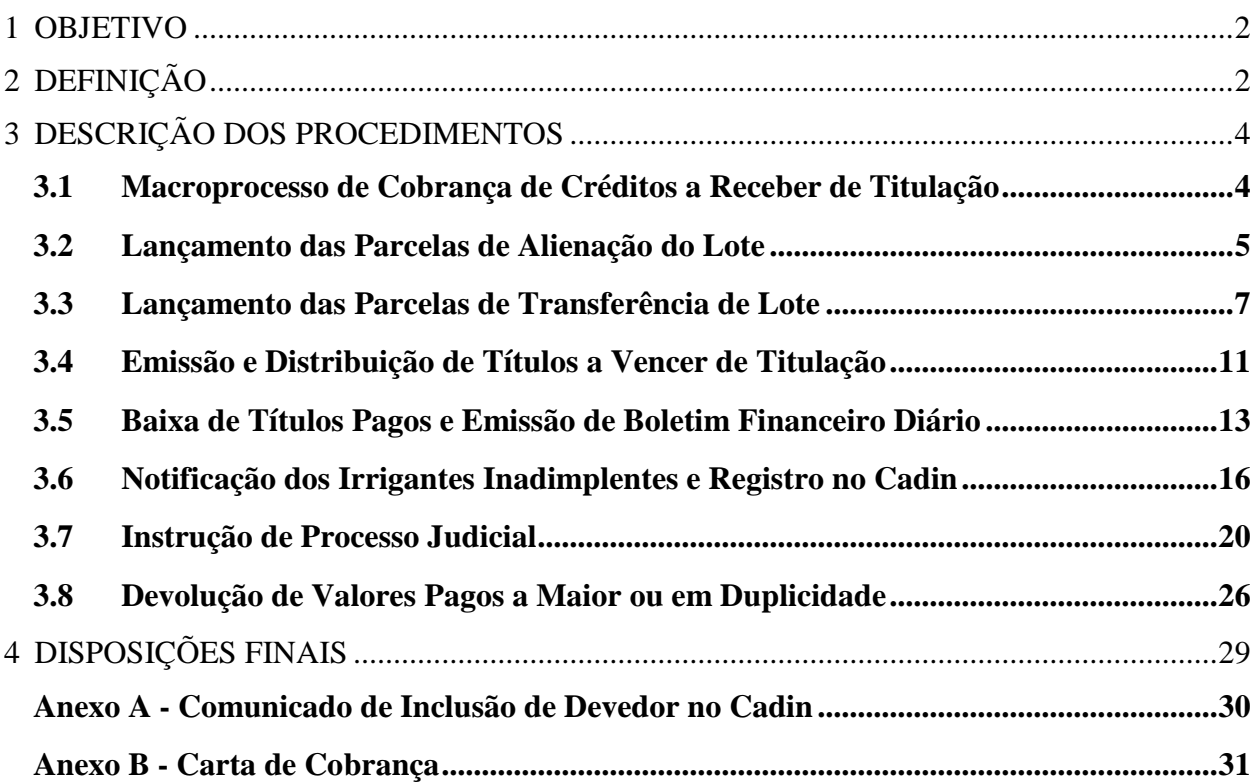

### <span id="page-1-0"></span>1 OBJETIVO

**CODEVASF** 

Representar passo a passo o mapeamento e o desenho do processo de cobrança de crédito a receber de titulação, de forma descritiva e orientadora, definindo papéis, responsabilidades e sequência cronológica das atividades.

### <span id="page-1-1"></span>2 DEFINIÇÃO

Para efeito deste Procedimento, define-se:

### **2.1 Alienação**

Transferência de titularidade de lote de projetos públicos de irrigação de propriedade da Codevasf mediante venda, por meio de licitação pública.

### **2.2 Cadin**

É o Cadastro Informativo de Créditos não Quitados do Setor Público Federal - Cadin, instituído pela Lei nº 10.522, de 19/07/2002, e conterá a relação das pessoas físicas e jurídicas que:

I - sejam responsáveis por obrigações pecuniárias vencidas e não pagas, para com órgãos e entidades da Administração Pública Federal, direta e indireta;

II - estejam com a inscrição nos cadastros indicados, do Ministério da Economia, em uma das seguintes situações:

a) cancelada no Cadastro de Pessoas Físicas – CPF; e

b) declarada inapta perante o Cadastro Geral de Contribuintes – CGC.

### **2.3 Cobrança Administrativa**

É a cobrança realizada por meio de atos praticados pela Codevasf com vistas ao recebimento de créditos em seu favor.

### **2.4 Cobrança Judicial**

É aquela realizada mediante ação judicial, após o ajuizamento de demanda pela Codevasf perante o Poder Judiciário.

### **2.5 Devedor**

Pessoa física ou jurídica com débito vencido e não pago perante a Codevasf.

### **2.6 Guia de Recolhimento da União - GRU**

Documento utilizado para recolhimento de receitas pelos órgãos, fundos, autarquias, fundações e demais entidades integrantes do orçamento fiscal e da seguridade social à Conta Única do Tesouro Nacional.

### **2.7 Promissário Comprador**

Pessoa física ou jurídica adquirente de unidade parcelar dos projetos públicos de irrigação da Codevasf.

### **2.8 Promissário Vendedor**

**CODEVASF** 

Pessoa física ou jurídica que realiza venda de unidade parcelar dos projetos públicos de irrigação da Codevasf.

### **2.9 Tarifa d'água K1**

Tarifa de uso ou amortização da infraestrutura de irrigação de uso comum, da infraestrutura de apoio à produção e da infraestrutura da unidade parcelar.

#### **2.10 Titulação**

Parcela referente à aquisição de unidade parcelar dos projetos públicos de irrigação da Codevasf.

#### **2.11 Transferência**

Transferência de titularidade de um lote localizado em projeto público de irrigação da Codevasf do promissário vendedor para o promissário comprador, mediante anuência prévia da Codevasf.

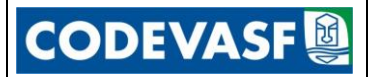

### 3 DESCRIÇÃO DOS PROCEDIMENTOS

### **3.1 Macroprocesso de Cobrança de Créditos a Receber de Titulação**

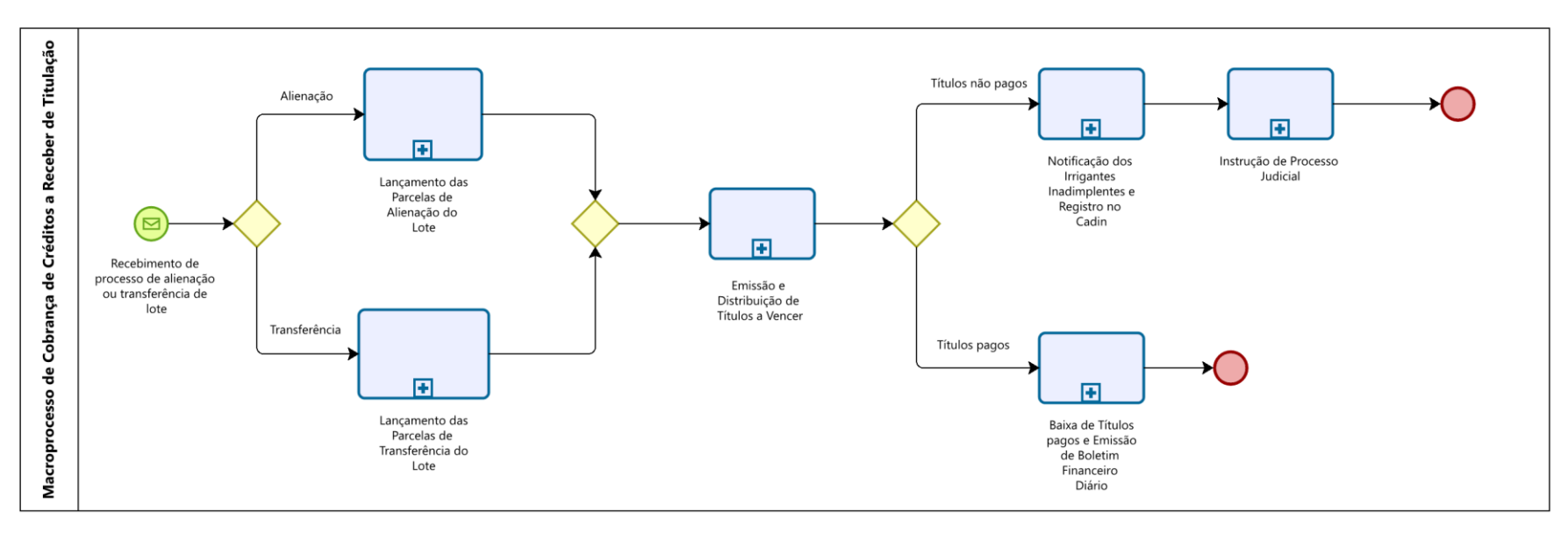

<span id="page-3-1"></span><span id="page-3-0"></span>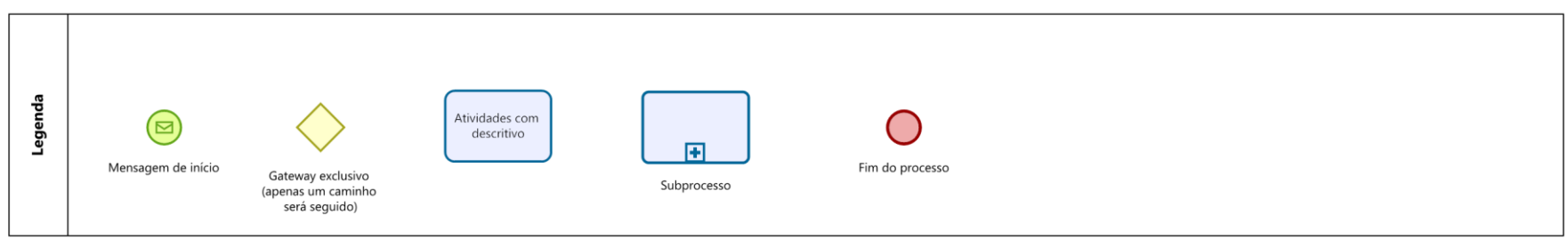

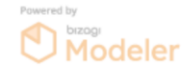

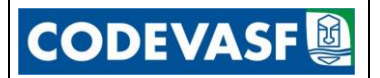

**PÁGINA 5**

### **3.2 Lançamento das Parcelas de Alienação do Lote**

<span id="page-4-0"></span>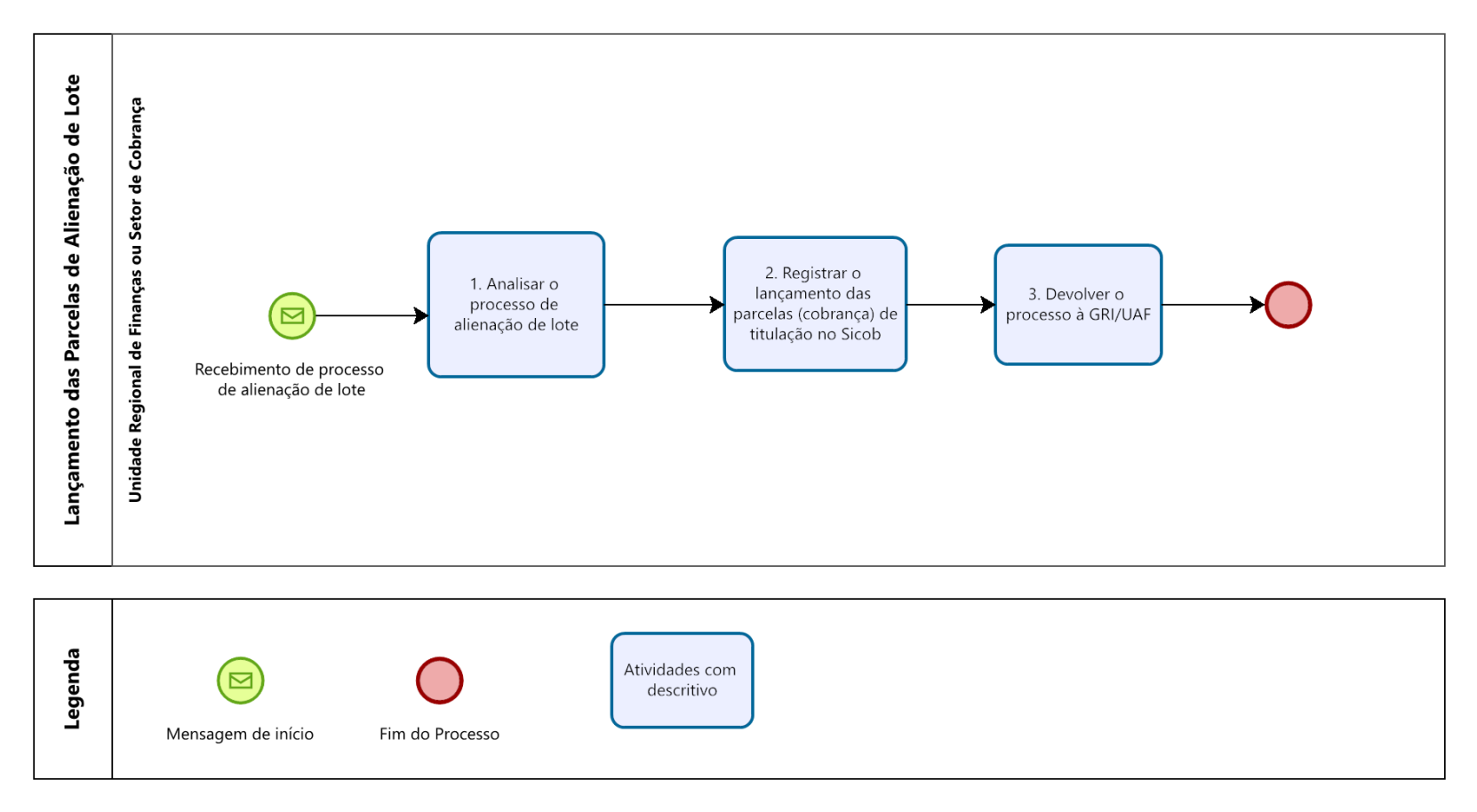

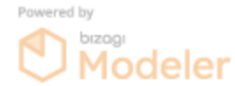

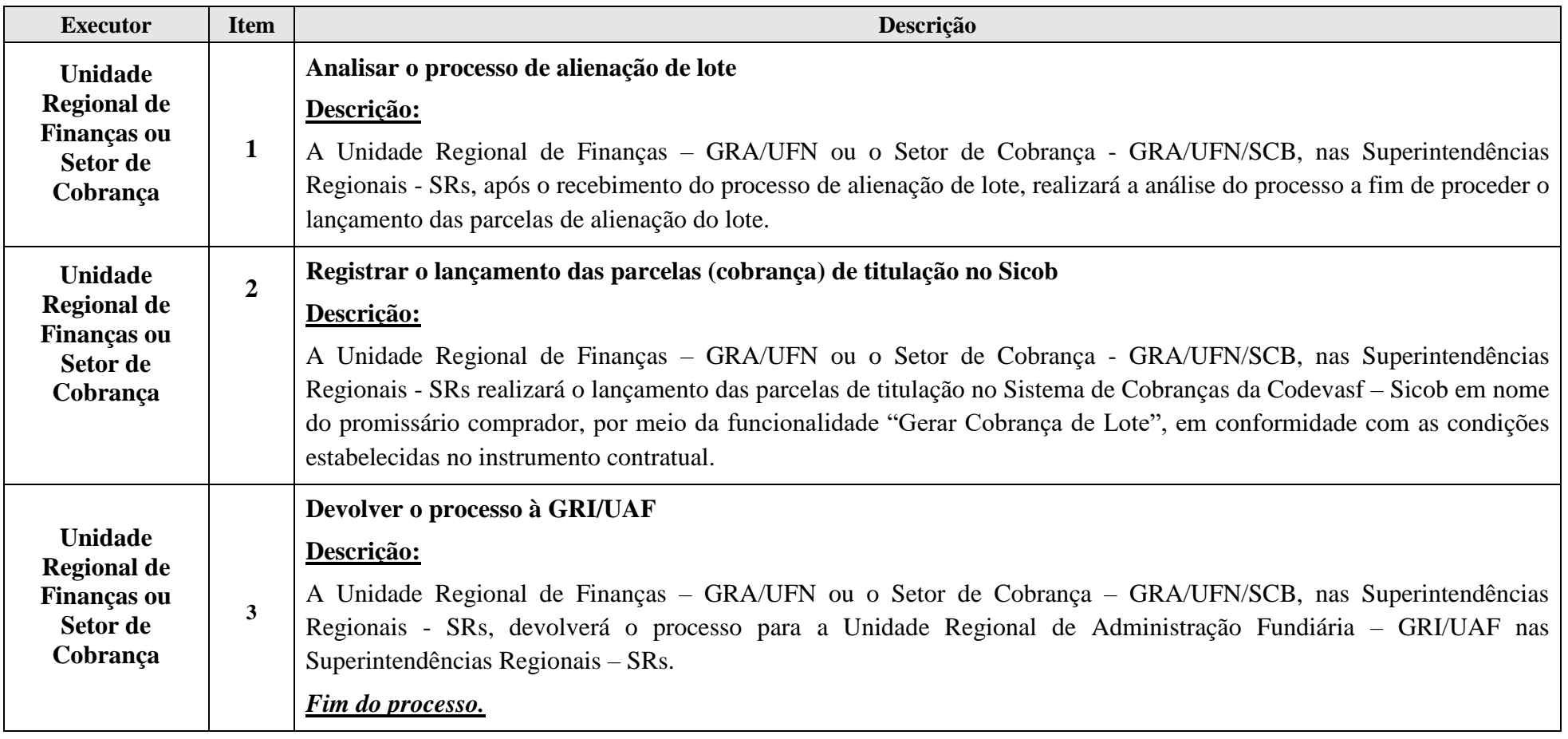

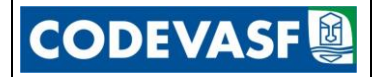

### <span id="page-6-0"></span>**3.3 Lançamento das Parcelas de Transferência de Lote**

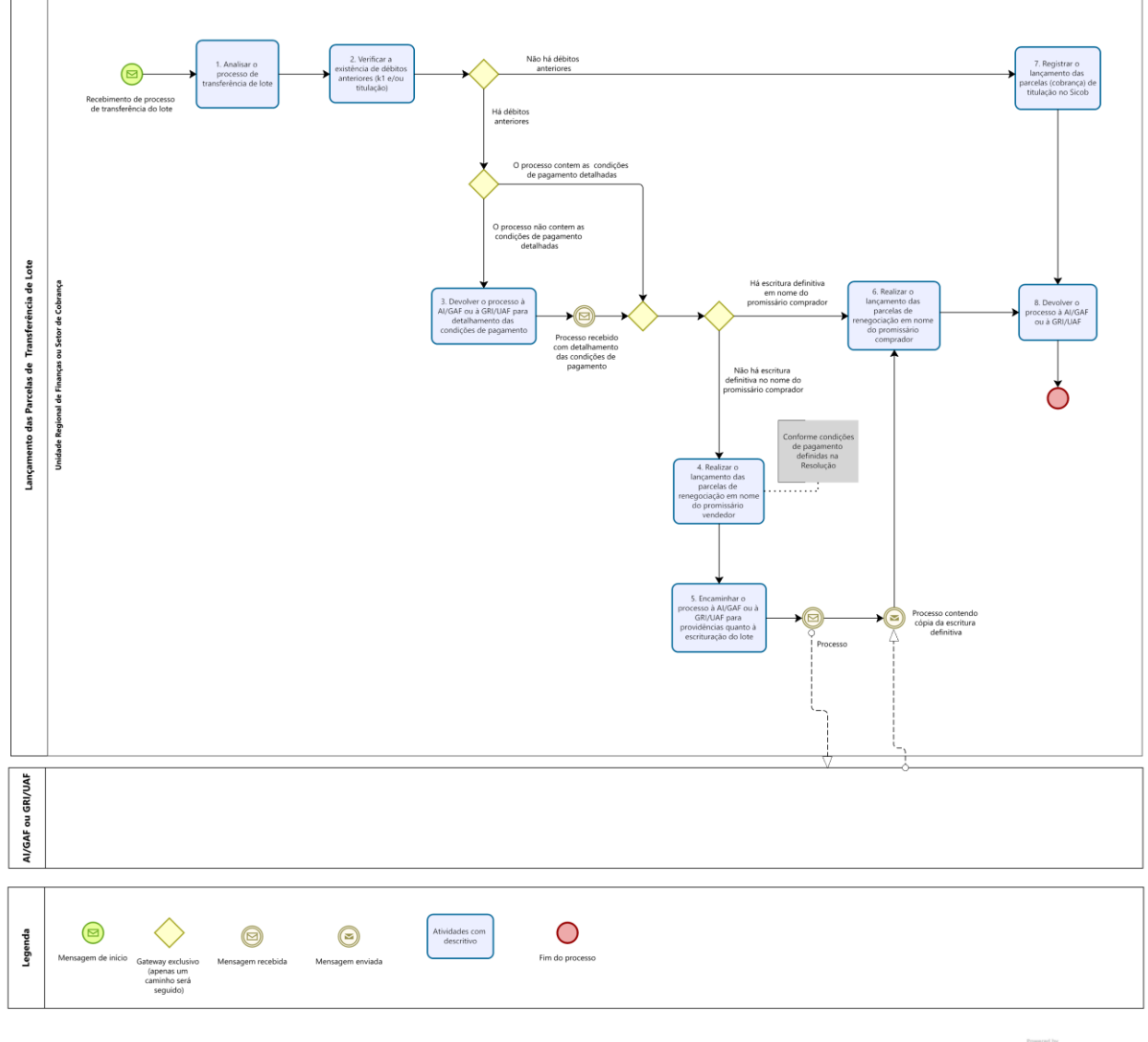

**Modeler** 

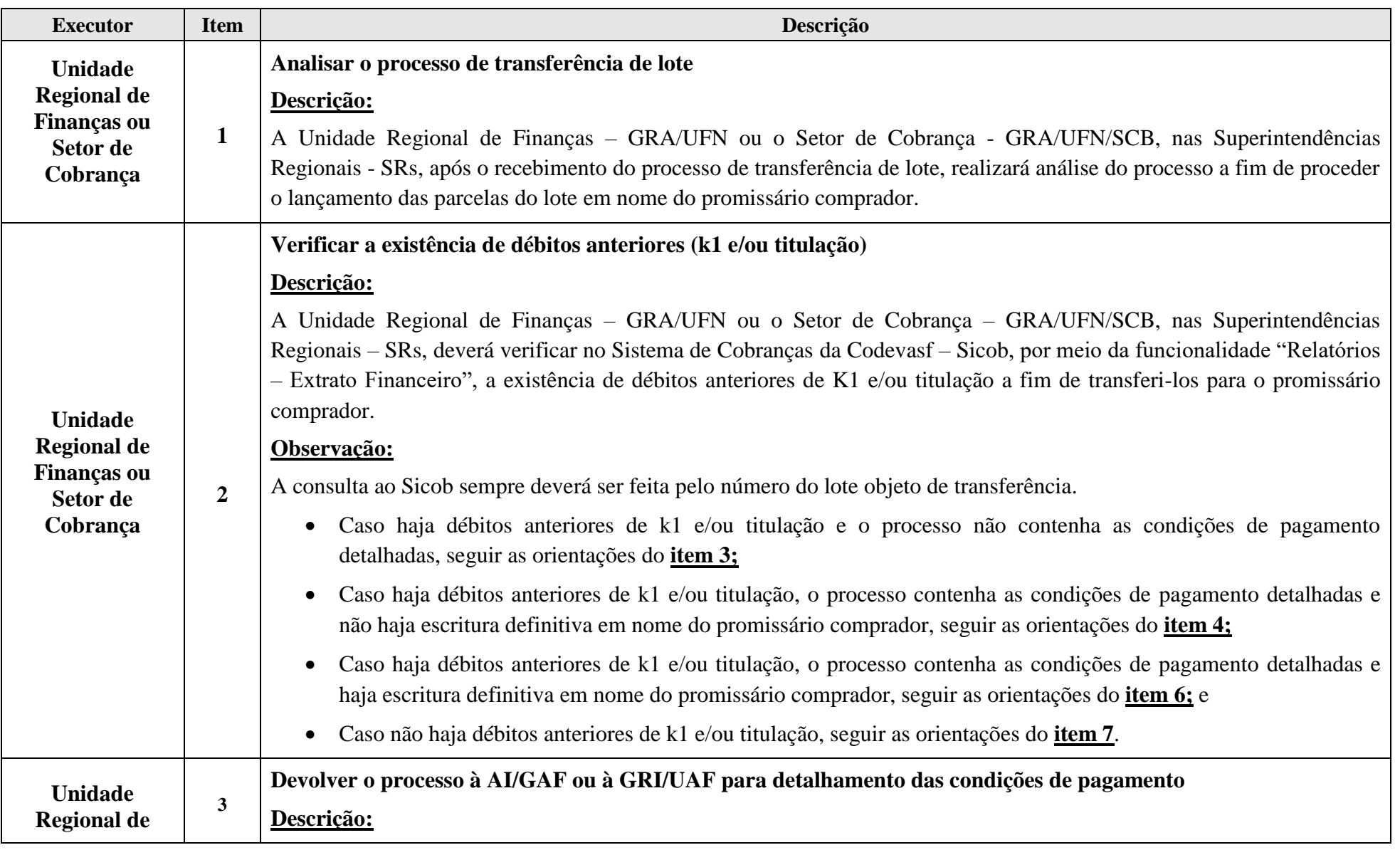

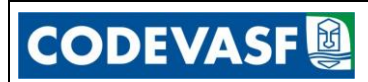

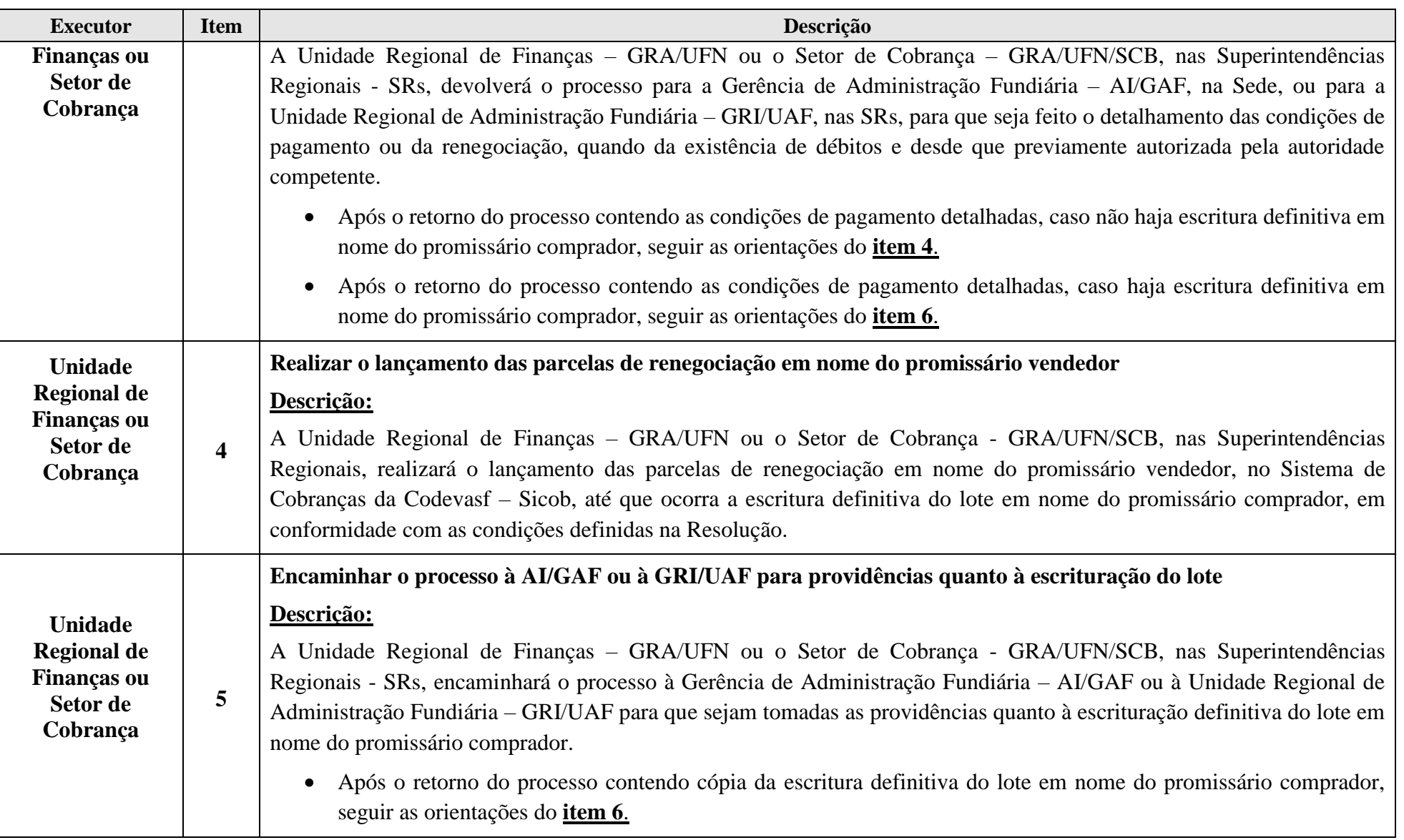

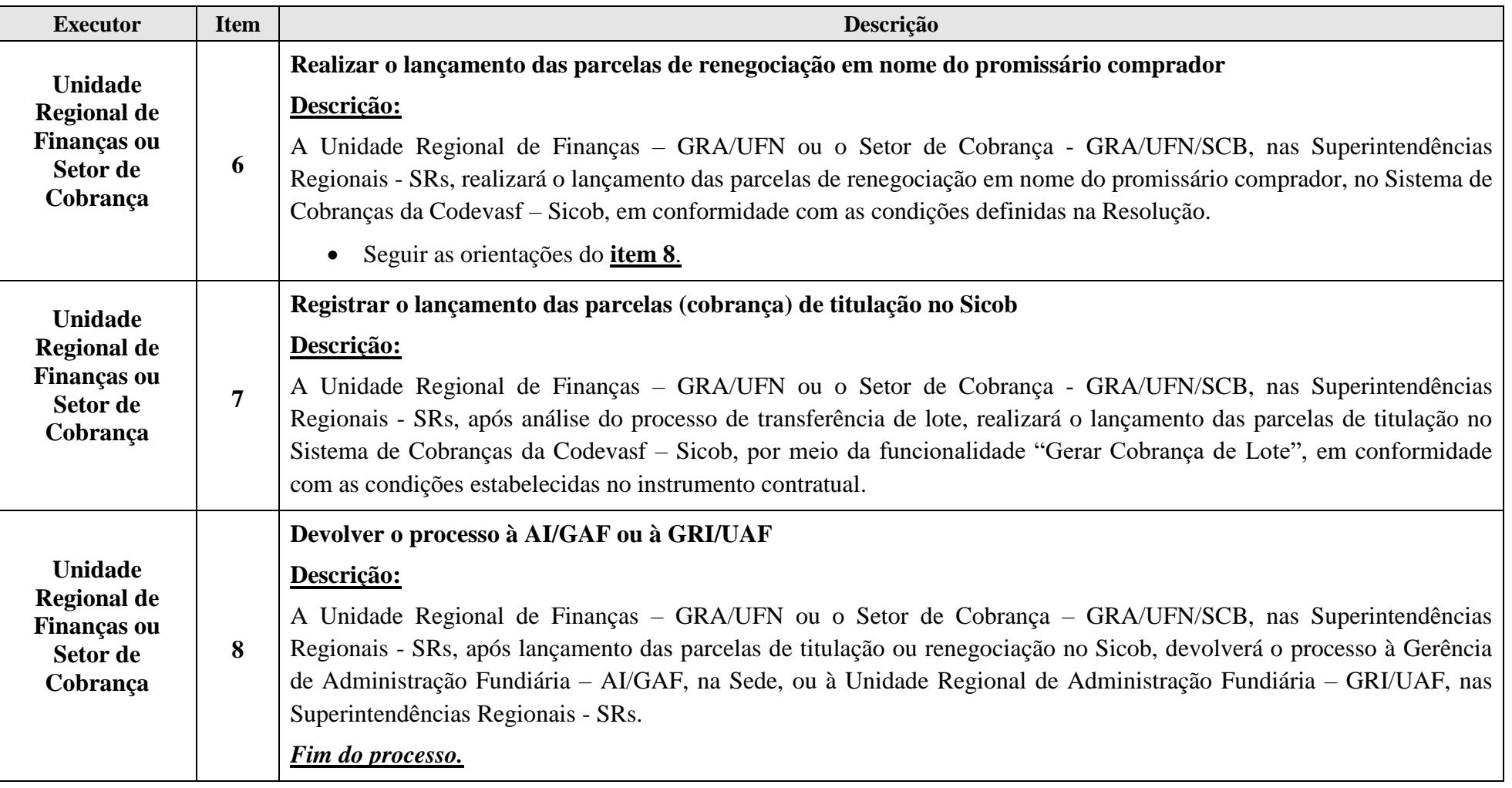

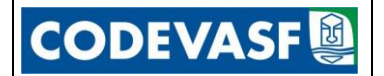

### <span id="page-10-0"></span>**3.4 Emissão e Distribuição de Títulos a Vencer de Titulação**

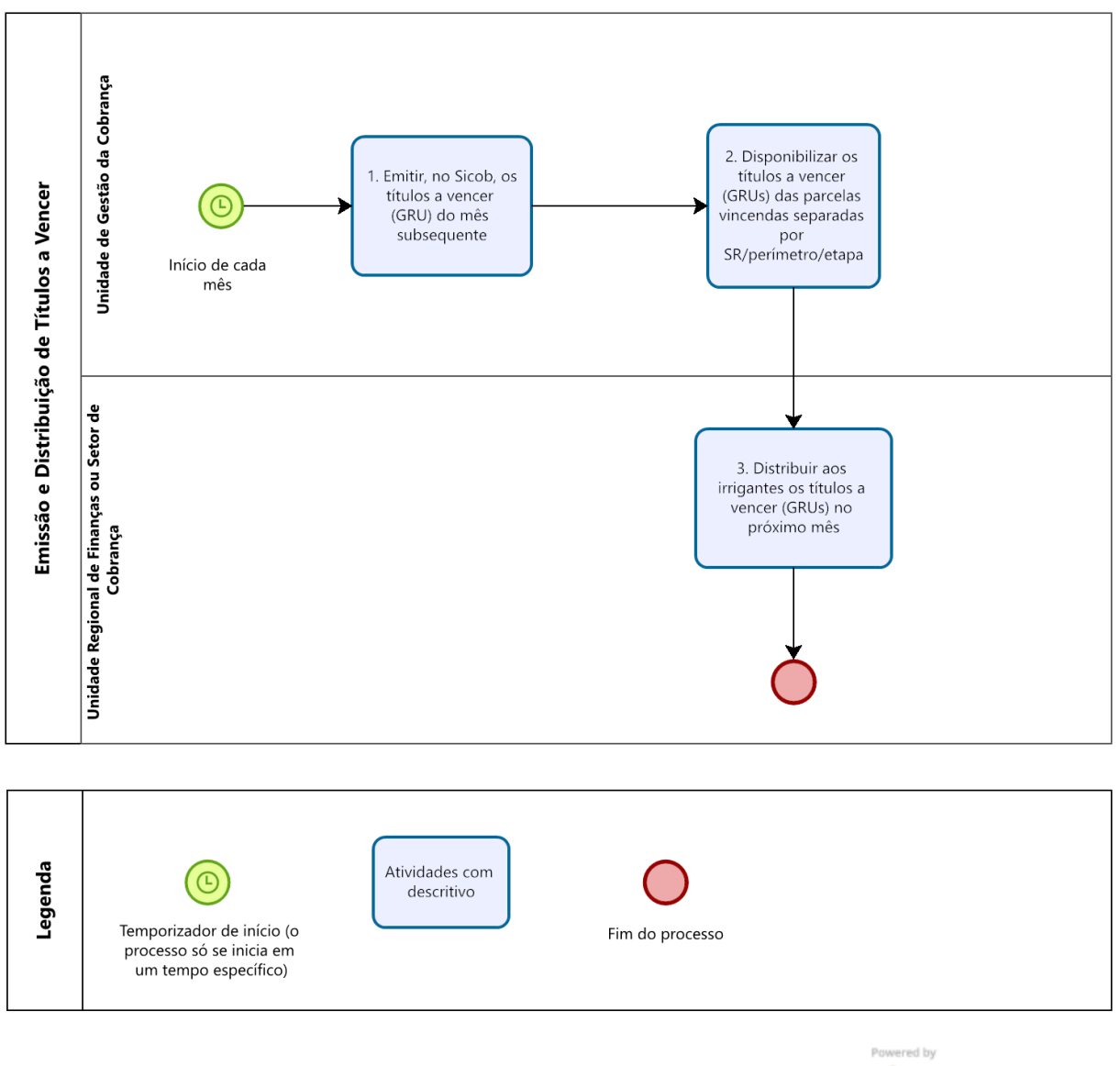

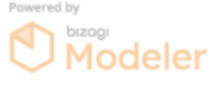

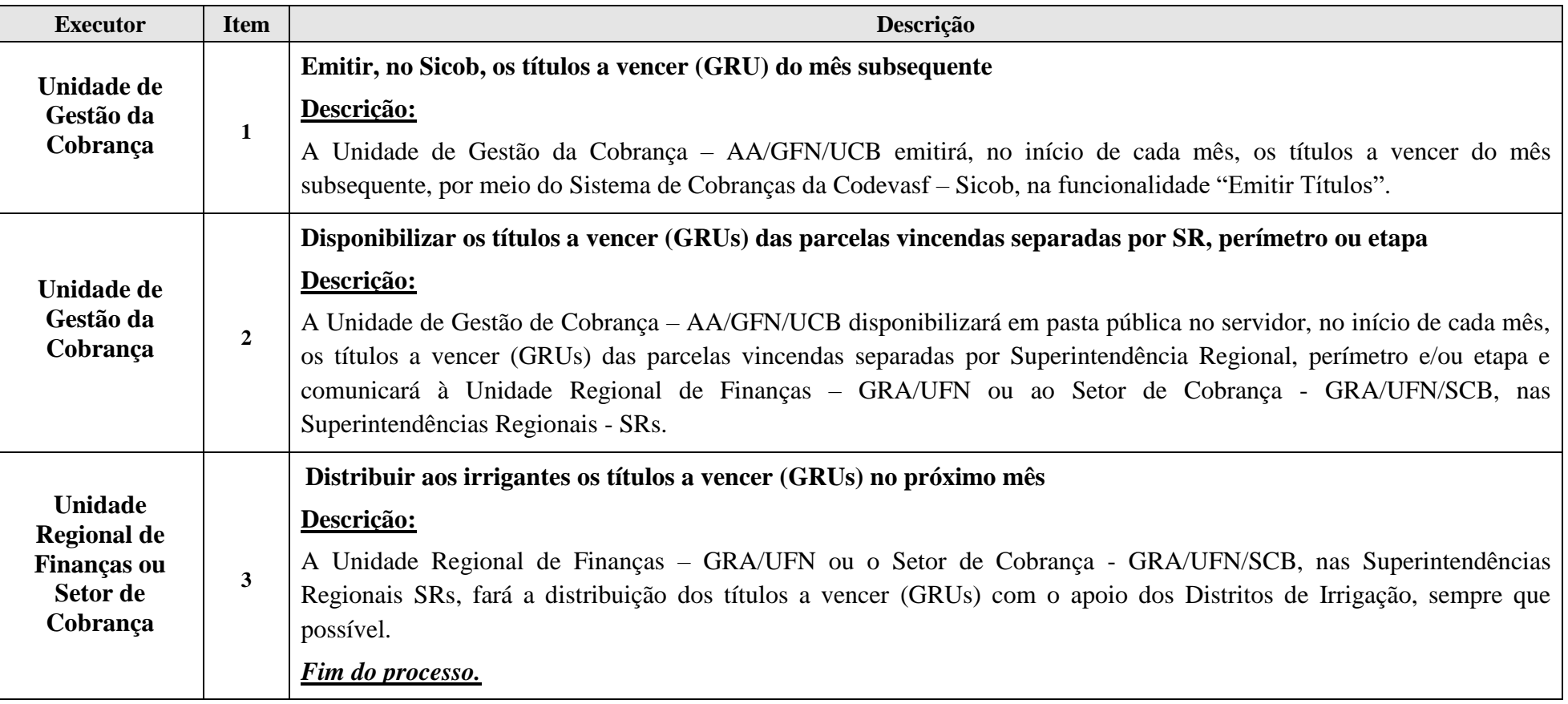

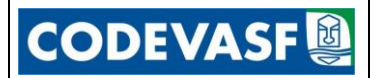

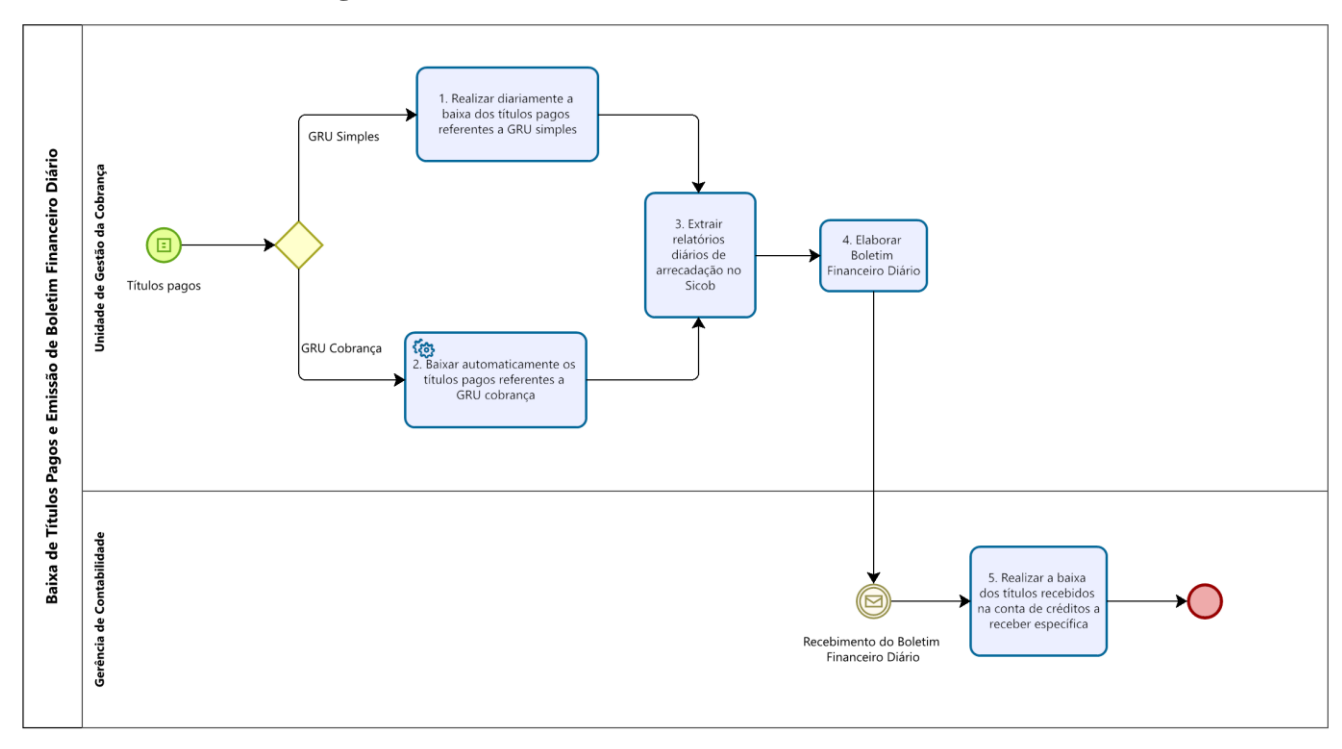

#### **3.5 Baixa de Títulos Pagos e Emissão de Boletim Financeiro Diário**

<span id="page-12-0"></span>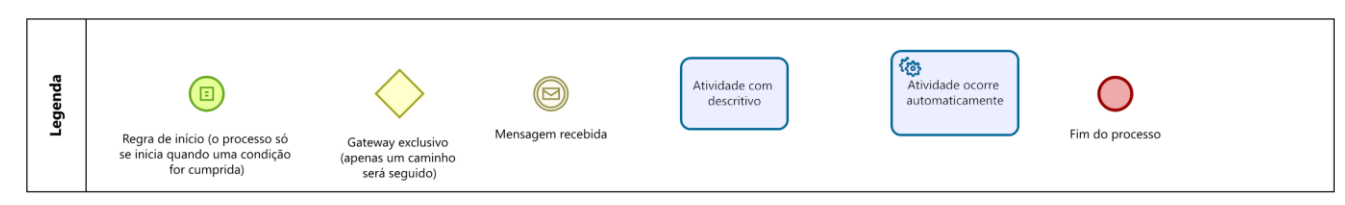

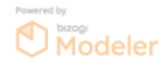

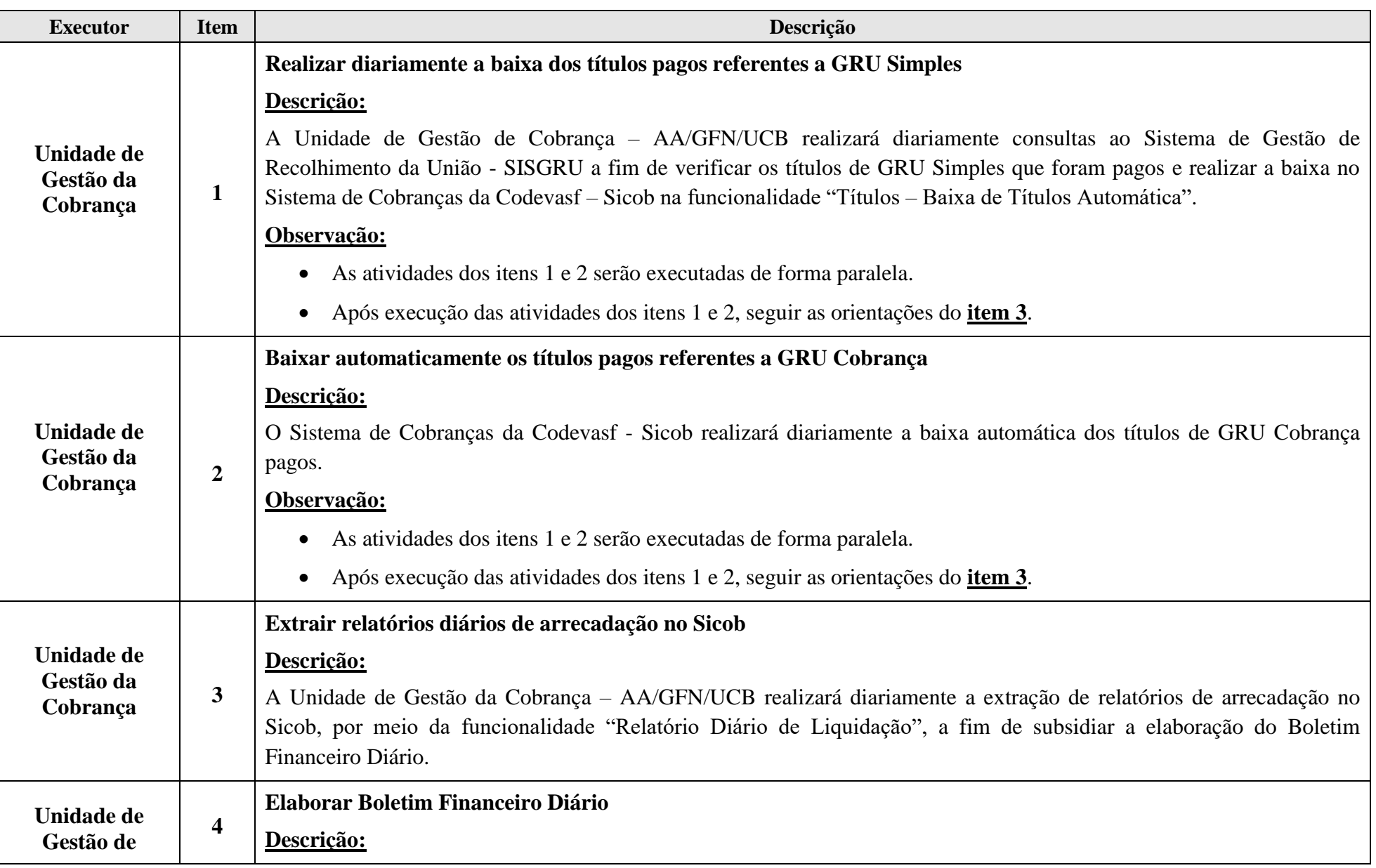

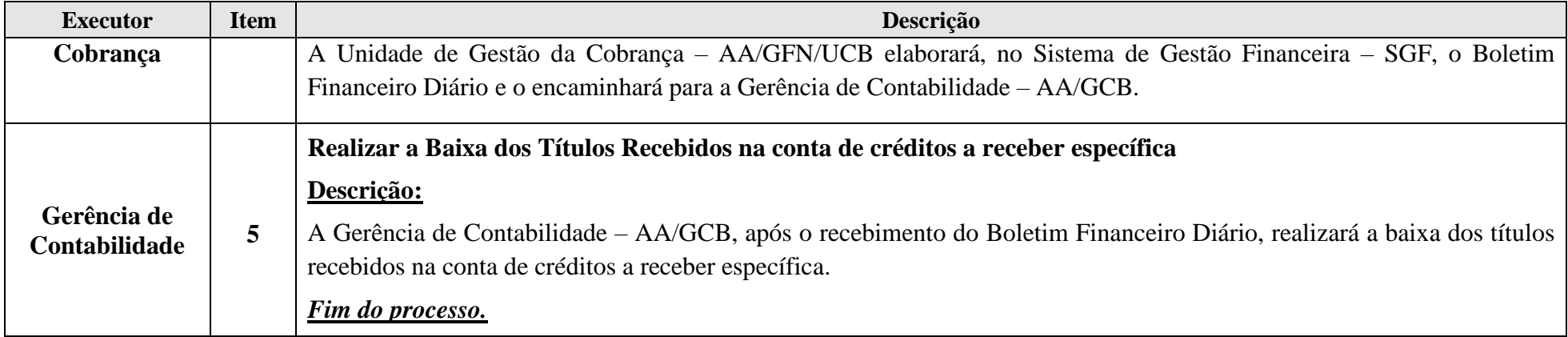

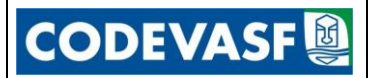

<span id="page-15-0"></span>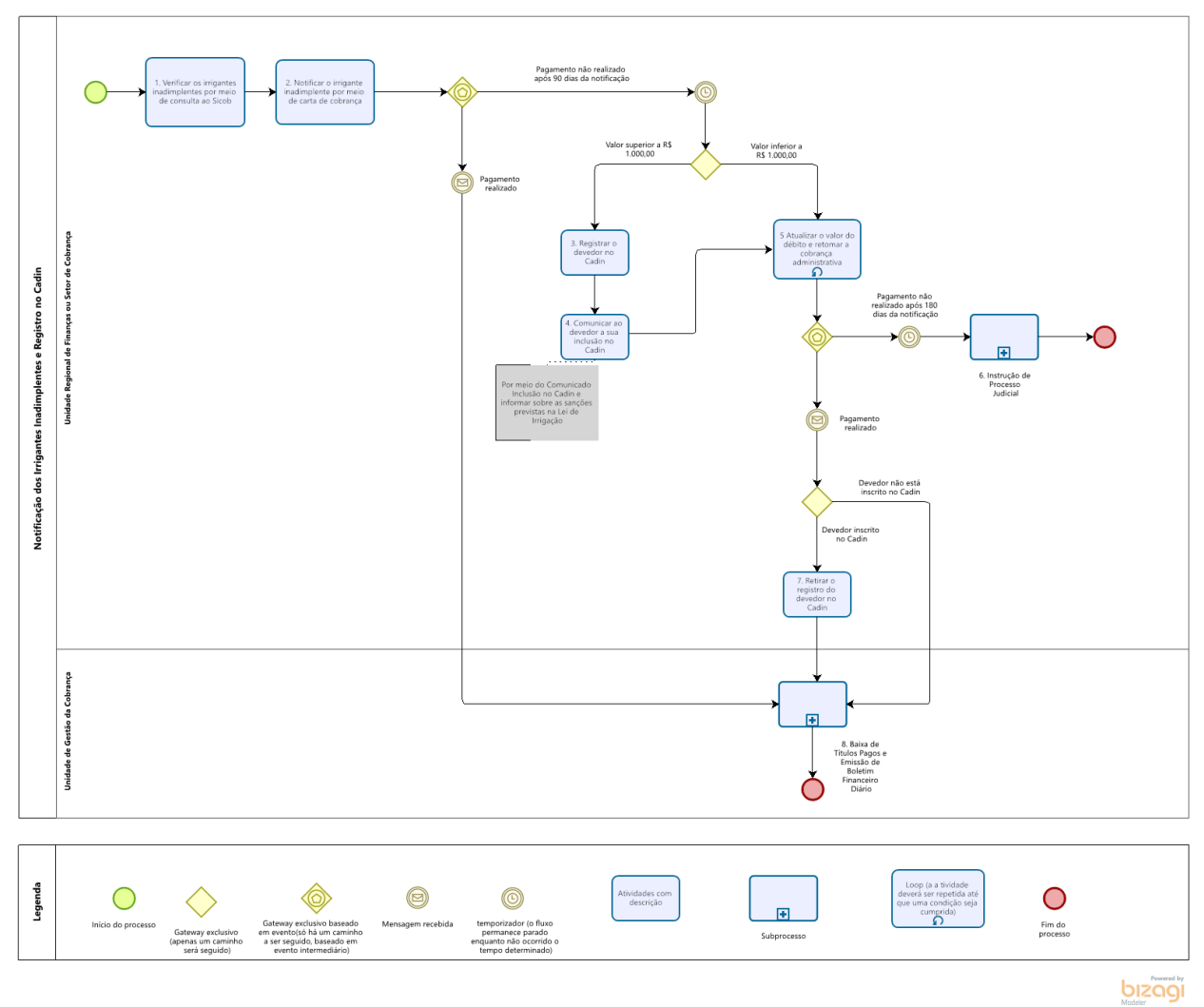

### **3.6 Notificação dos Irrigantes Titulares Inadimplentes e Registro no Cadin**

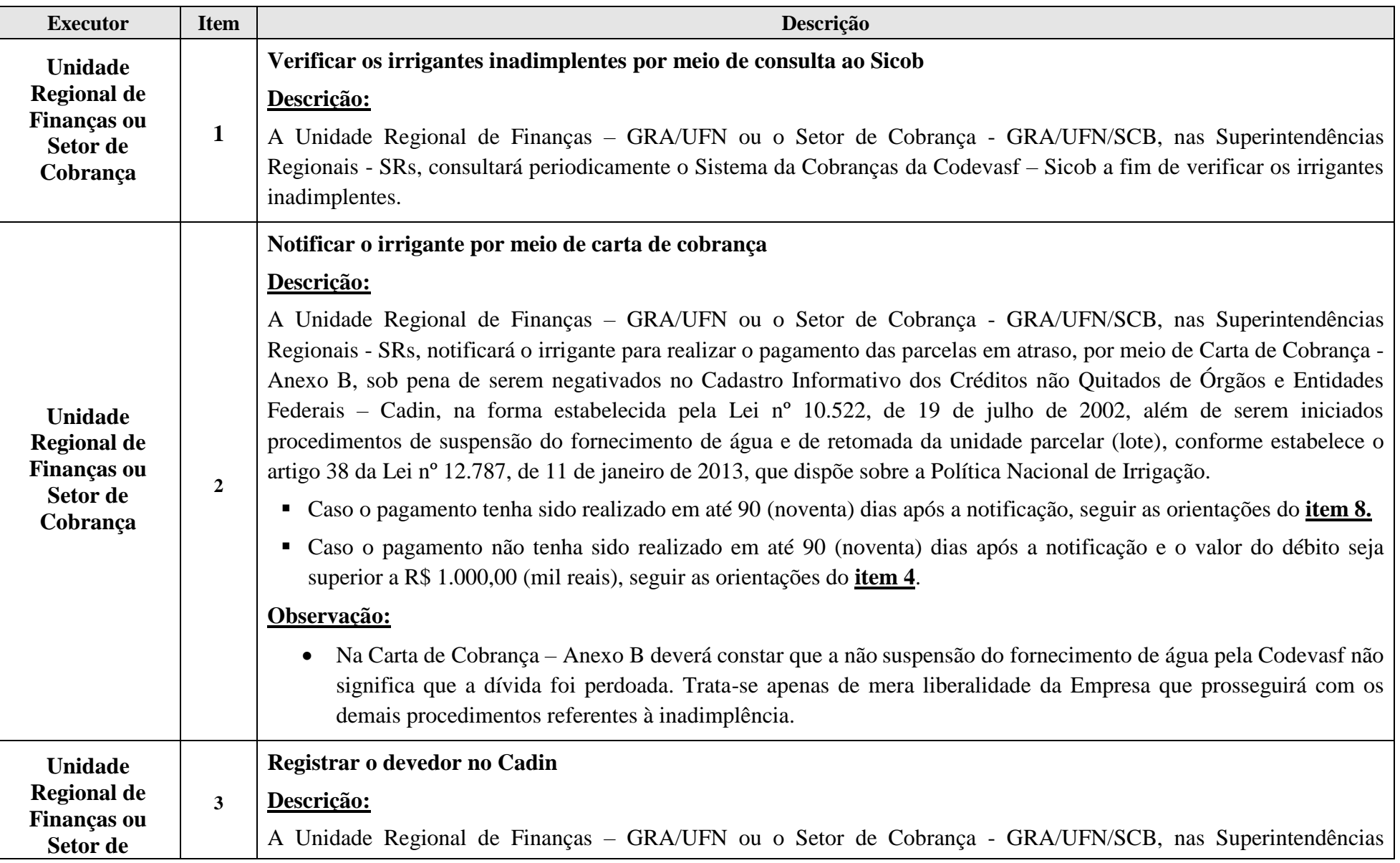

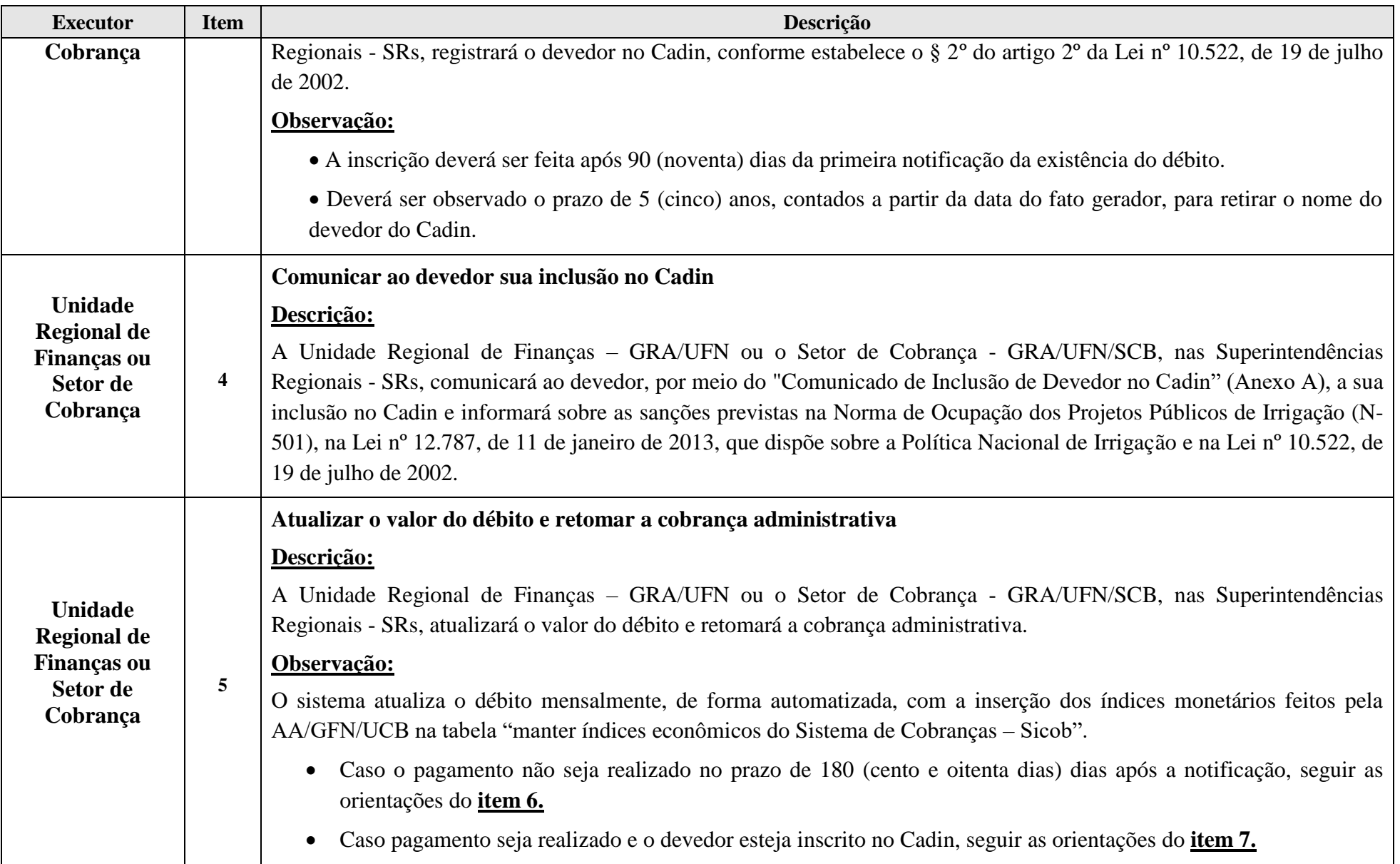

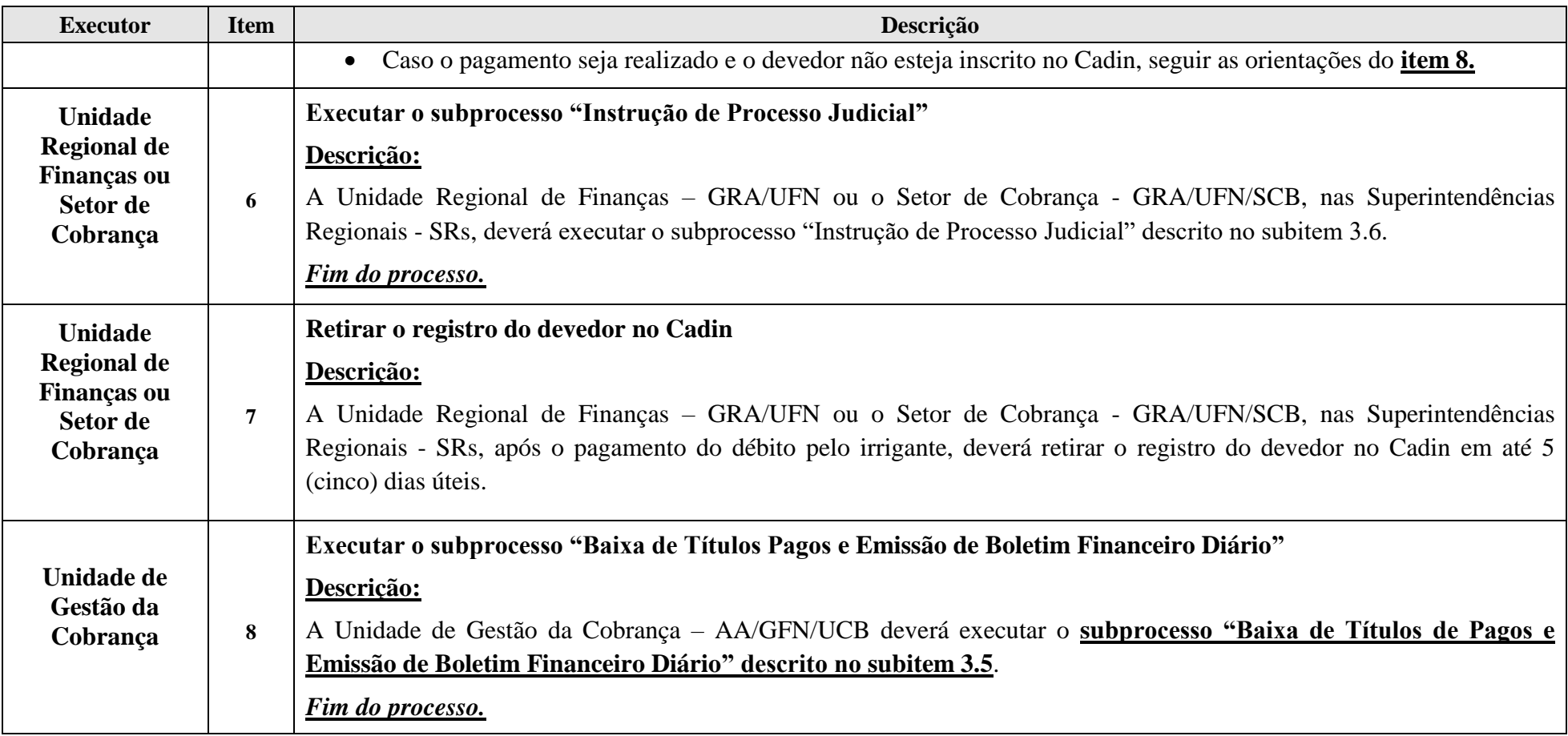

<span id="page-19-0"></span>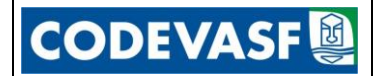

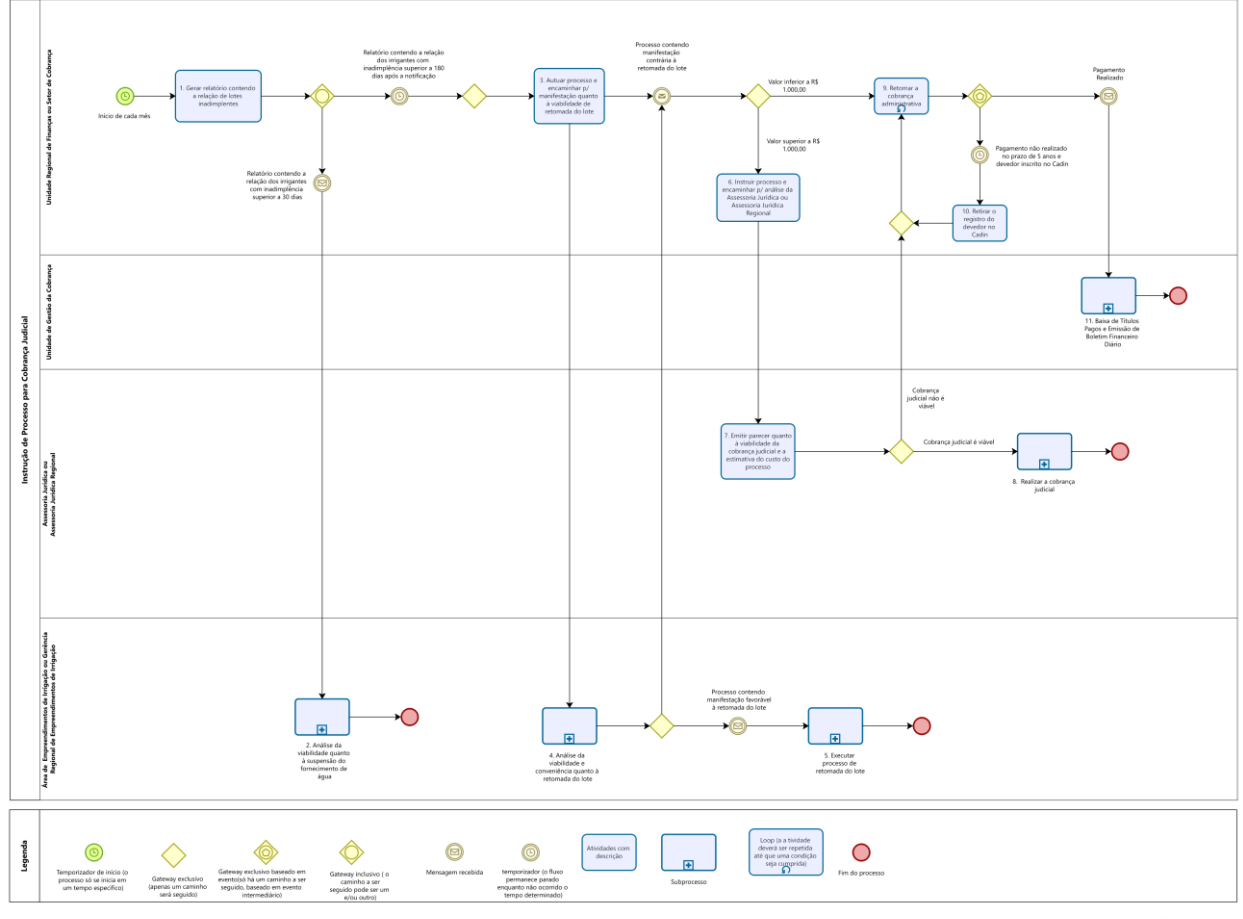

Modeler

**20**

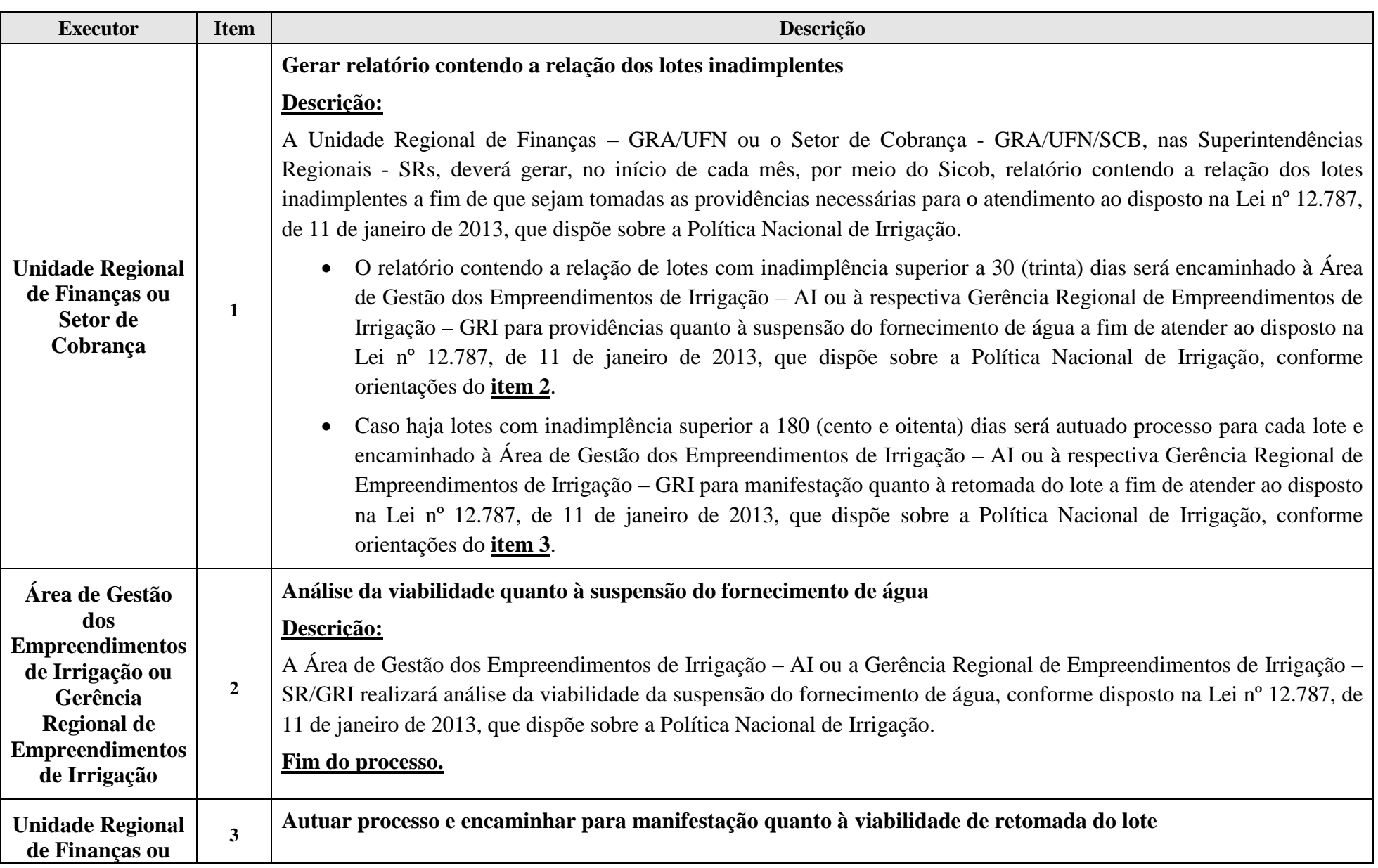

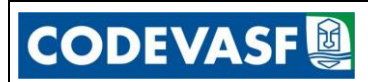

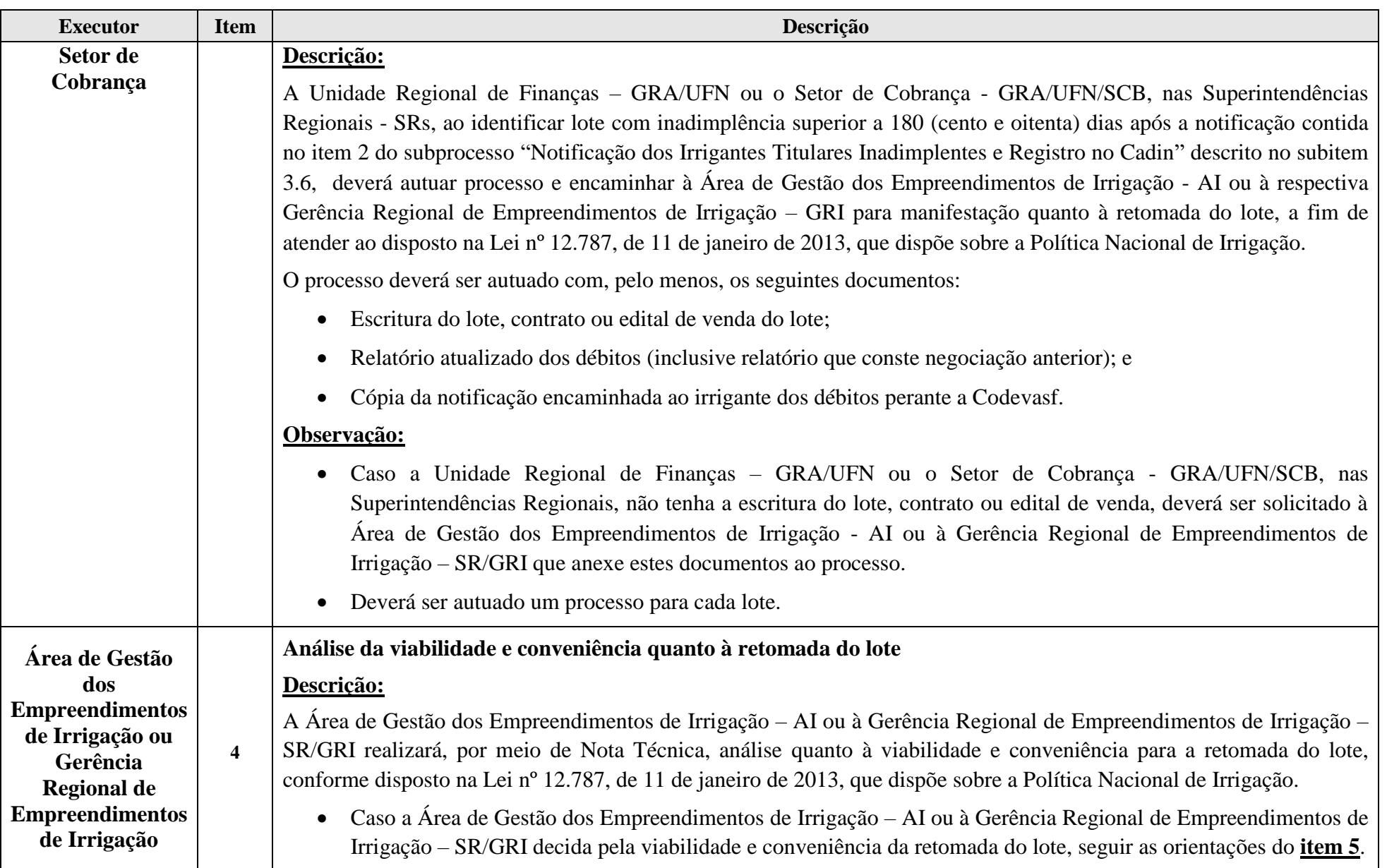

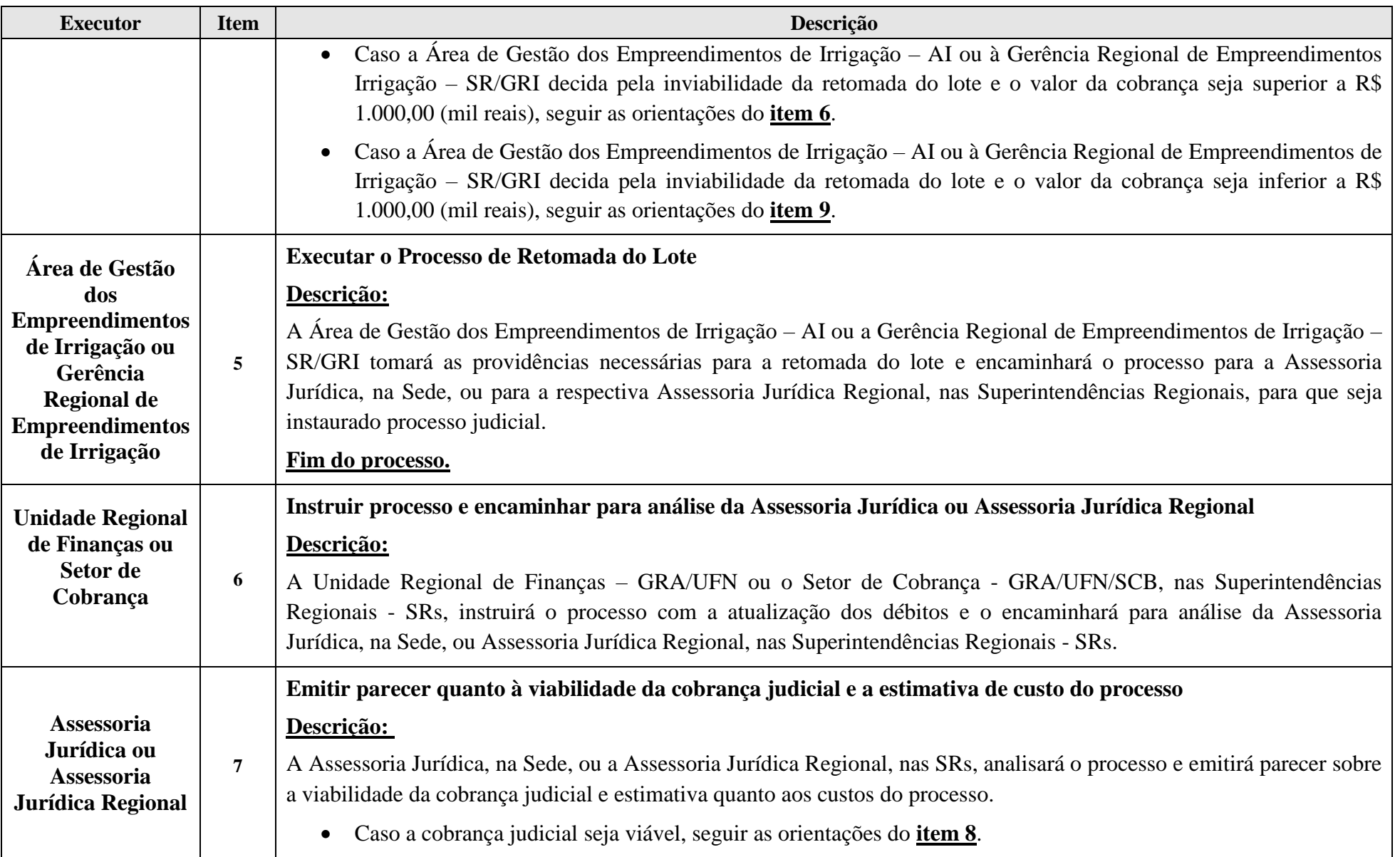

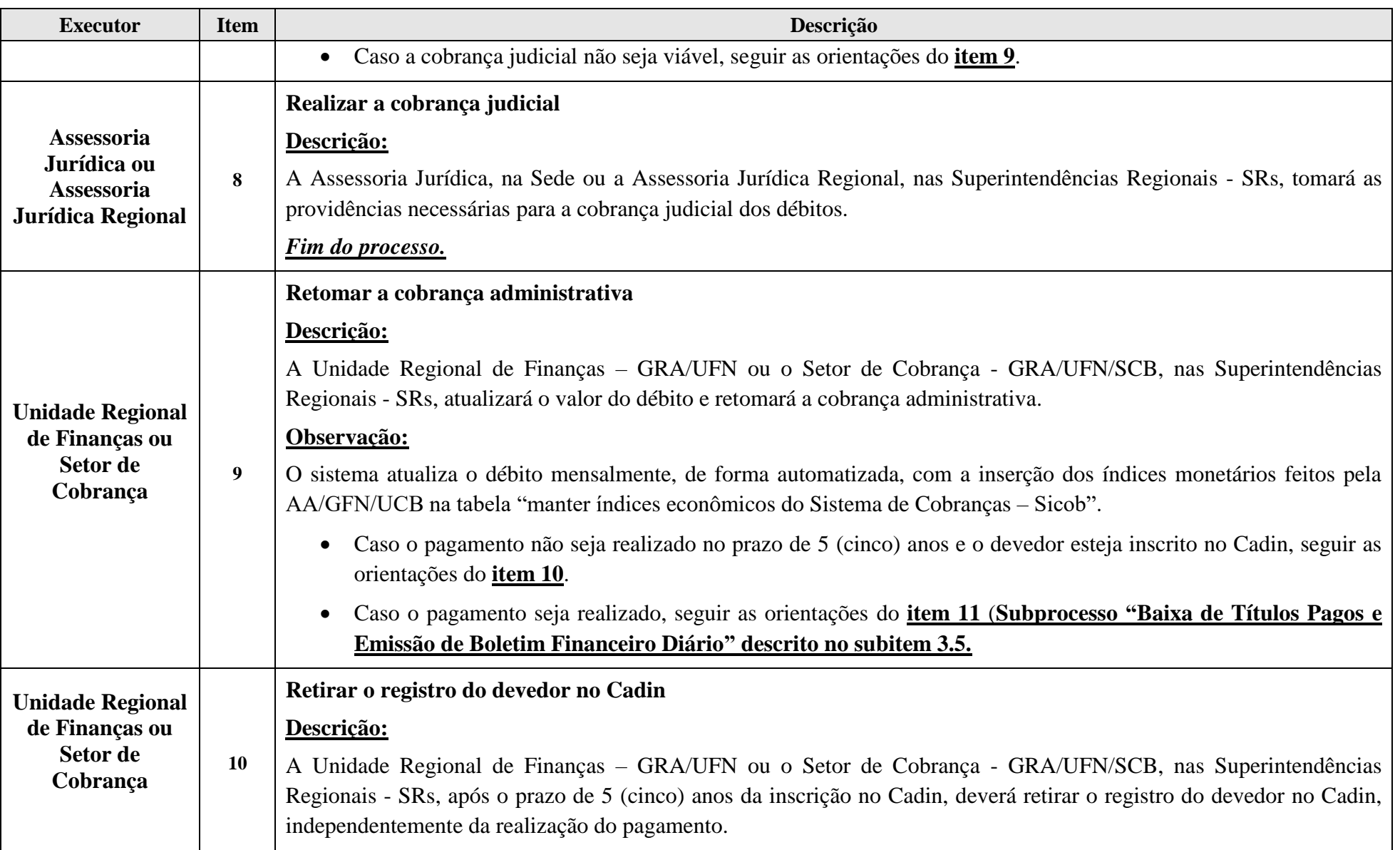

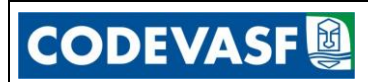

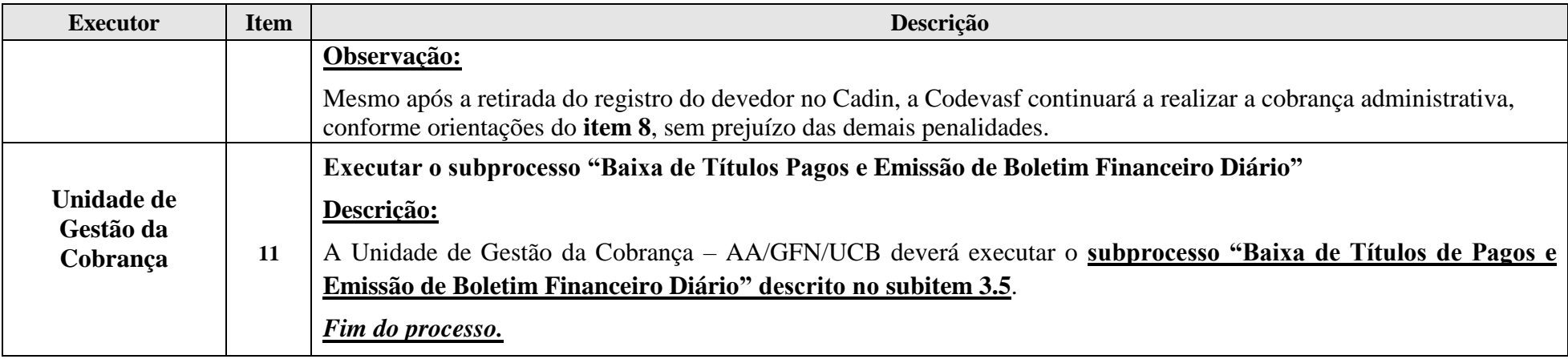

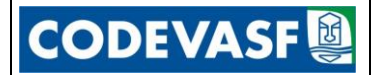

### <span id="page-25-0"></span>**3.8 Devolução de Valores Pagos a Maior ou em Duplicidade**

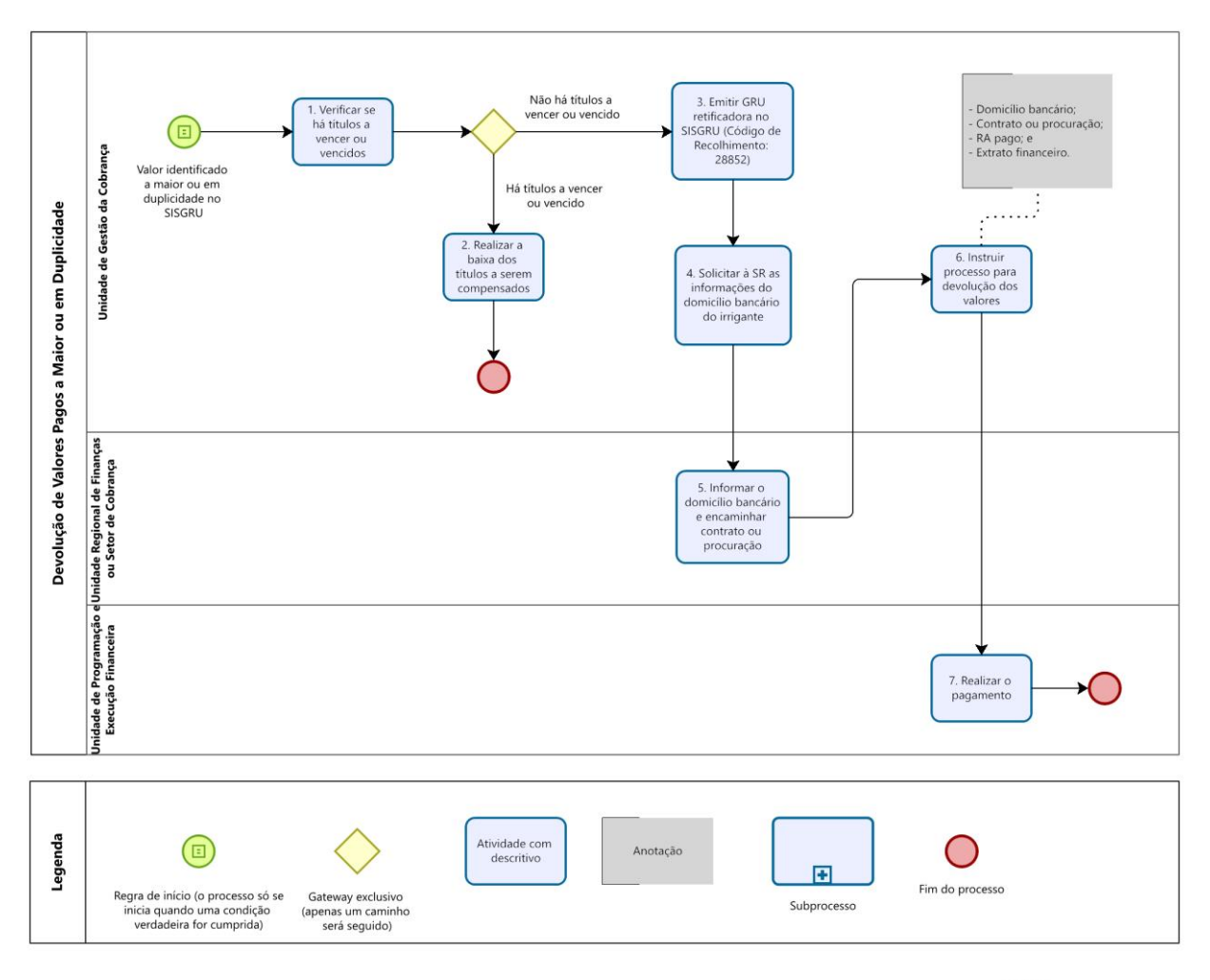

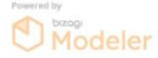

**26**

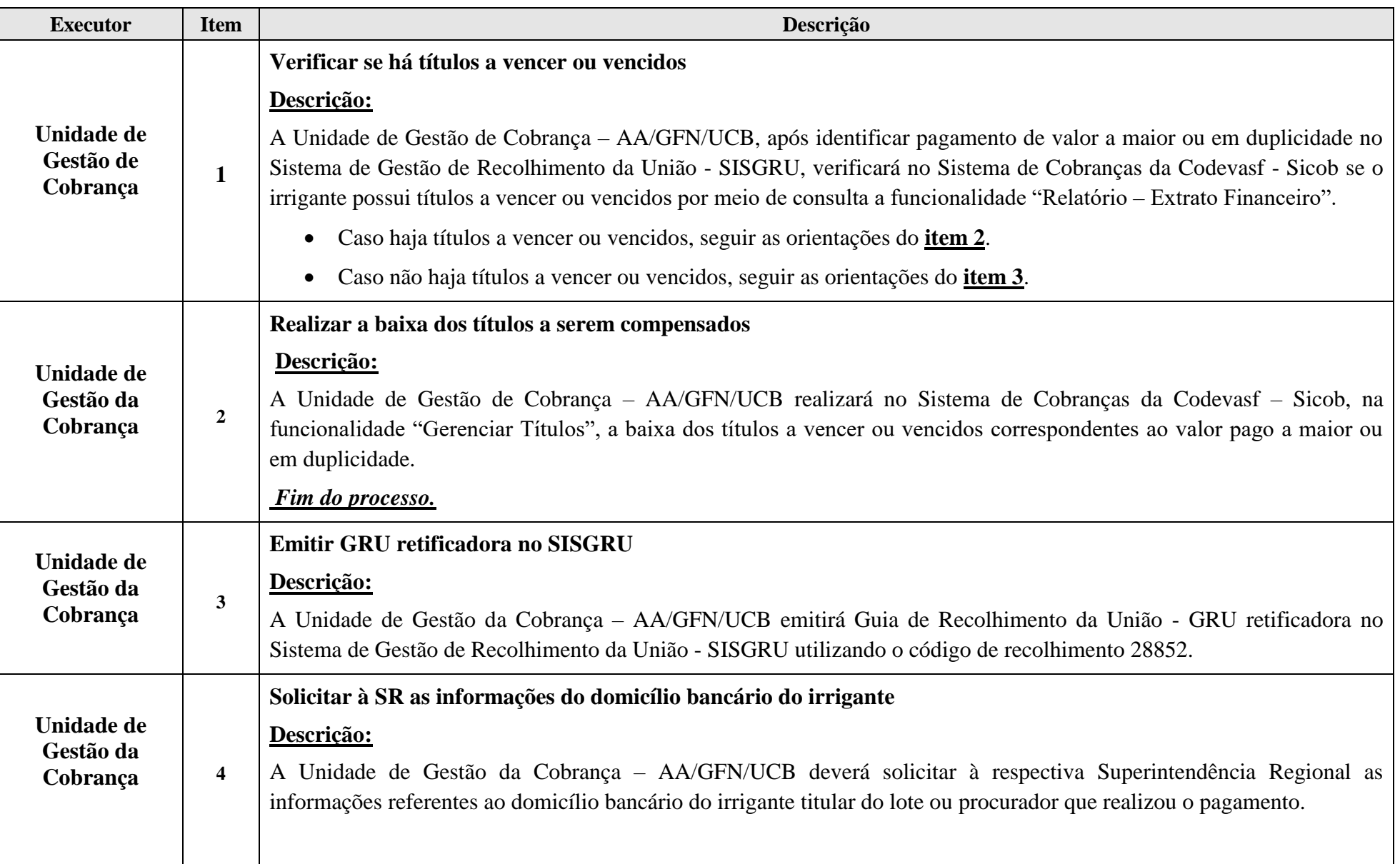

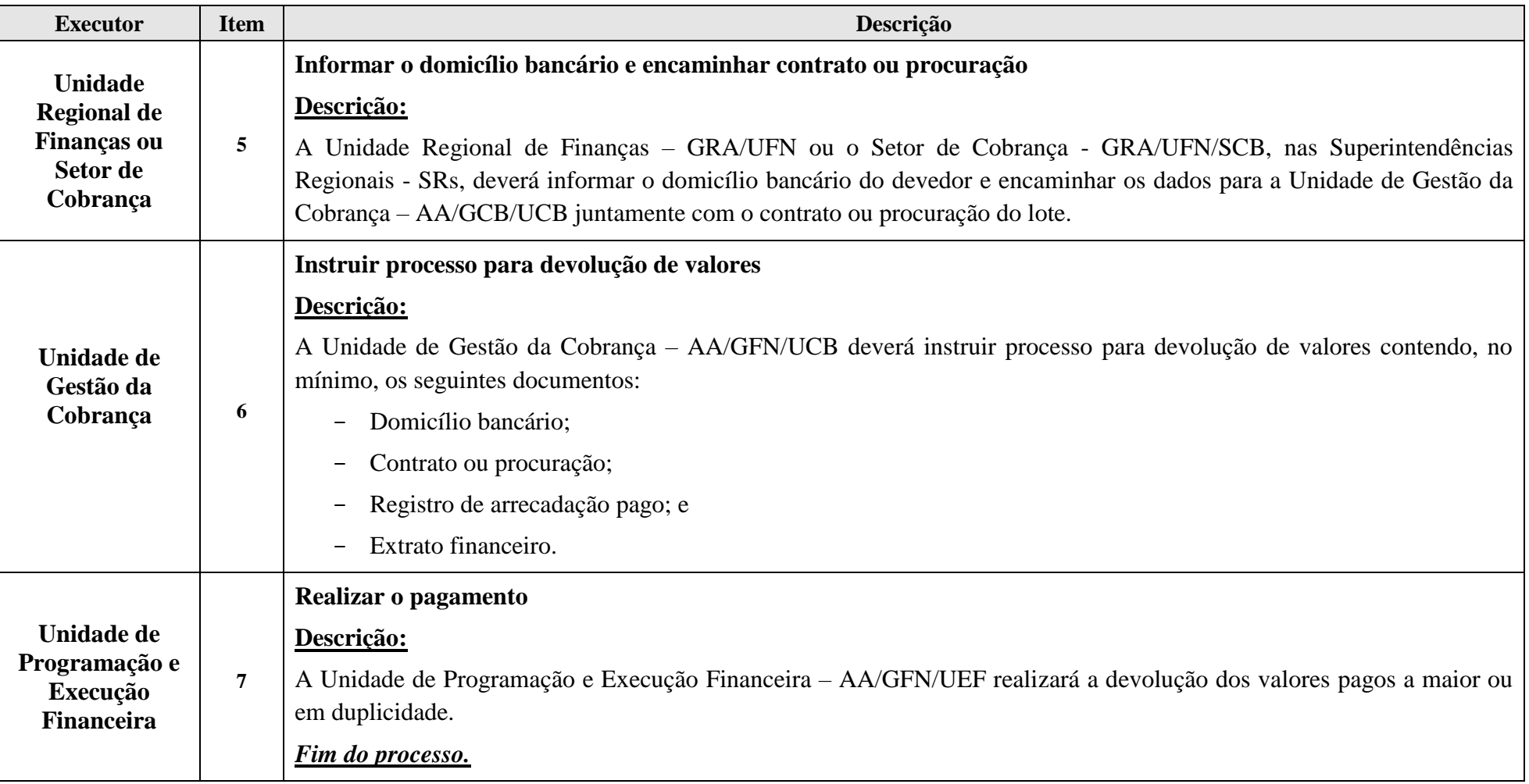

### <span id="page-28-0"></span>4 DISPOSIÇÕES FINAIS

**CODEVASF** 

4.1 As dúvidas de interpretação do presente Procedimento serão dirimidas pela Unidade de Gestão de Processos - AE/GPE/UGP quanto ao teor redacional, pela Unidade de Gestão de Cobrança - AA/GFN/UCB quanto ao mérito técnico-operacional do documento e pela Assessoria Jurídica – PR/AJ quanto ao mérito jurídico.

4.2 Os casos omissos serão resolvidos pela Diretoria Executiva - DEX.

### <span id="page-29-0"></span>**Anexo A - Comunicado de Inclusão de Devedor no Cadin**

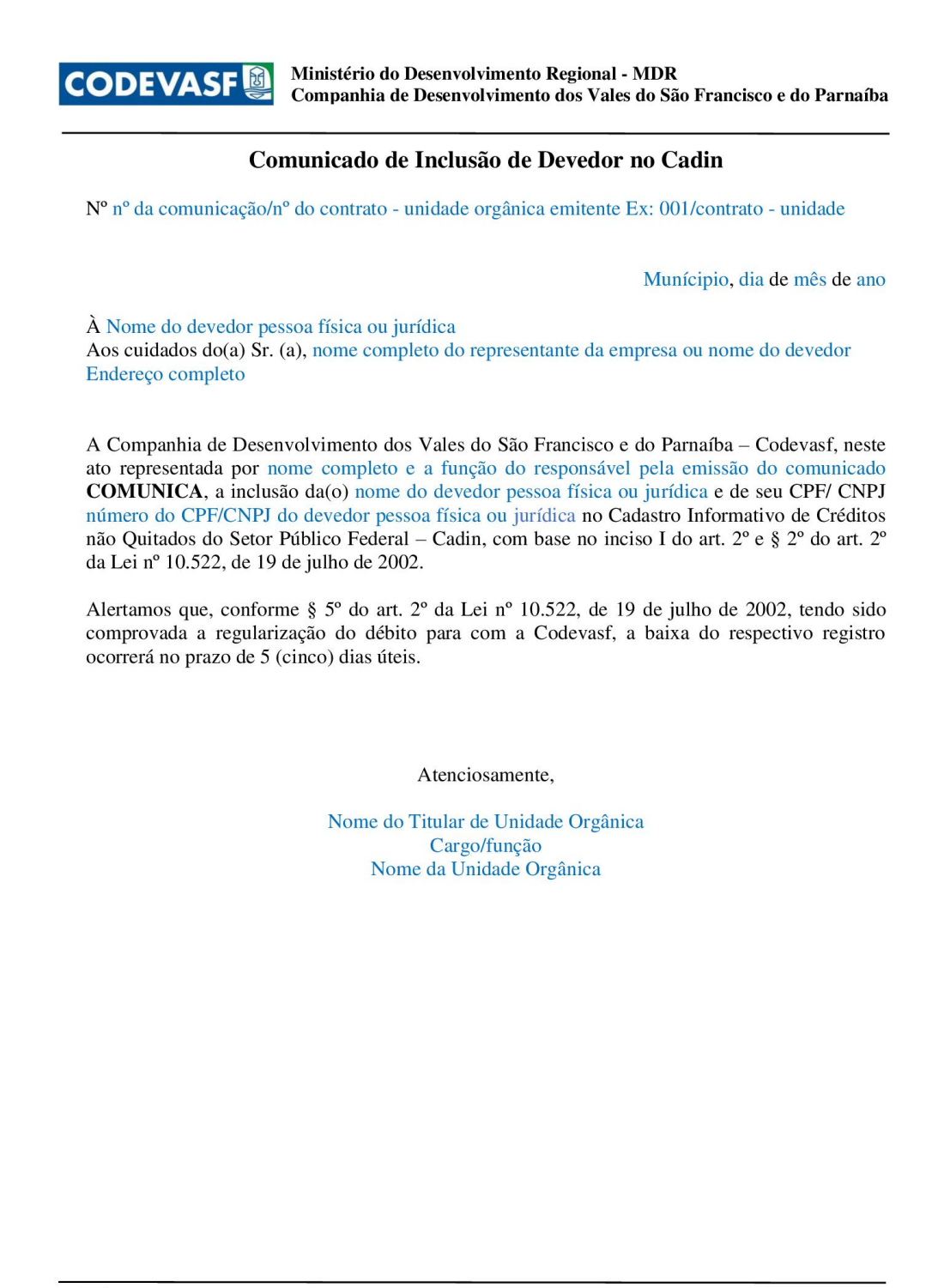

End.: SGAN O. 601 Coni. I - Ed. Dep. Manoel Novaes CEP 70.830-901 - BRASÍLIA - DF Tel.: (061) 2028-4766 Fax: (061) 2028-4751 PABX: (061) 2028-4747

**FOR-002** 

www.codevasf.gov.br

CARTA Nº

#### <span id="page-30-0"></span>**Anexo B - Carta de Cobrança**

LOCAL:

Ministério do Desenvolvimento Regional - MDR **CODEVASF** 图 Companhia de Desenvolvimento dos Vales do São Francisco e do Parnaíba

#### **CARTA DE COBRANÇA**

DATA:

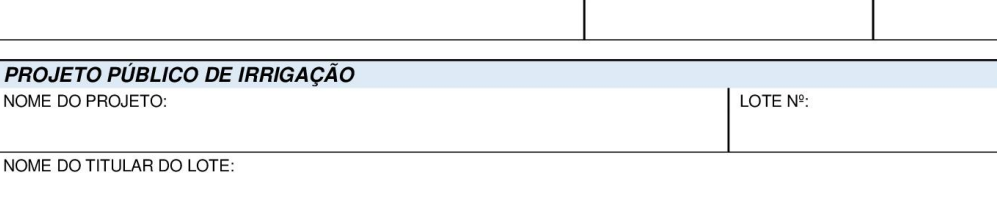

Prezado (a) Senhor (a),

1. Informamos que constam em nossos registros, débitos ainda não quitados, referentes ao Lote nº de sua titularidade, conforme discriminado abaixo:

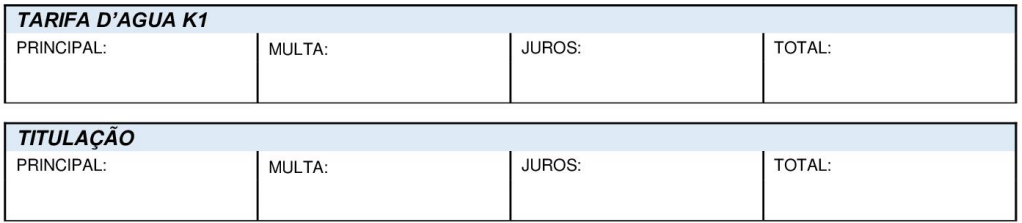

2. Esclarecemos que os usuários das infraestruturas de irrigação de uso comum implantadas nos Perímetros de Irrigação do Vale do São Francisco, sob a responsabilidade da Codevasf, que forem devedores da Tarifa D'água - K1 e/ou de Titulação poderão ser negativados no Cadastro Informativo dos Créditos não Quitados de Órgãos e Entidades Federais - Cadin, na forma estabelecida pela Lei nº 10.522, de 19 de julho de 2002, além de serem iniciados procedimentos de suspensão do fornecimento de água e de retomada da unidade parcelar (lote) conforme estabelece o artigo 38 da Lei nº 12.787, de 11 de janeiro de 2013 (Lei de Irrigação).

3. A não suspensão do fornecimento de água pela Codevasf não significa que a dívida foi perdoada. Tratar-se-á de mera liberalidade da Administração que prosseguirá com os demais procedimentos referentes à inadimplência.

4. Os técnicos das Superintendências Regionais e Escritórios de Apoio Técnico da Codevasf estão preparados para prestar os esclarecimentos necessários.

5. Caso o (a) Senhor (a) tenha liquidado suas dívidas, solicitamos desconsiderar esta notificação.

6. Na eventual existência de processo de cobrança judicial/retomada de lote em curso, reforçamos a necessidade de regularização da situação, que pode ser objeto de debate entre as partes.

Atenciosamente,

**ASSINADO ELETRONICAMENTE** 

 $FOR -$ 

Página 1|1